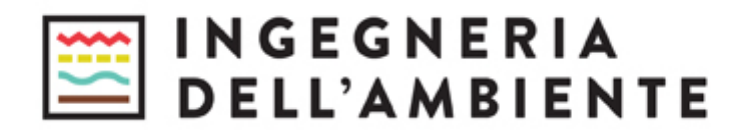

# **Istruzioni per gli autori**

# *A. Scopo e temi di interesse della rivista*

Ingegneria dell'Ambiente (IDA) pubblica articoli riguardanti la ricerca tecnico-scientifica nei campi di interesse dell'Ingegneria Sanitaria-Ambientale e si propone come strumento in lingua italiana per raggiungere e dialogare con il mondo dei tecnici ambientali, dei liberi professionisti, dei funzionari della pubblica amministrazione, dei formatori e degli Enti di controllo.

La rivista ospita contributi in lingua italiana; ma sono richiesti anche un titolo e un abstract esteso in inglese. I temi di interesse della rivista sono:

- Tecnologie per acque di approvvigionamento e di rifiuto
- Riuso e recupero di energia e materia
- Inquinamento dell'aria e depurazione delle emissioni in atmosfera
- Inquinamento delle acque
- Bonifiche dei suoli contaminati
- Trattamento e gestione dei rifiuti
- Valutazione di impatto ambientale
- Cambiamenti climatici
- Analisi del ciclo di vita
- Energia e ambiente
- Sistemi di gestione ambientale
- Caratterizzazione, monitoraggio e modellistica dei fenomeni di inquinamento ambientale

Contributi su altri temi possono essere proposti indicando i legami con l'Ingegneria Sanitaria Ambientale, e saranno valutati dalla Direzione Scientifica della rivista.

## *B. Tipologia di contributi*

Ingegneria dell'Ambiente pubblica:

- articoli di ricerca, che illustrano risultati di ricerche tecnico-scientifiche;
- articoli di review, che illustrano lo stato dell'arte;
- comunicazioni tecniche, che illustrano risultati di progetti dimostrativi o soluzioni applicative innovative;
- brevi resoconti di convegni o mostre;
- recensioni di volumi, italiani e stranieri, di interesse per i campi dell'Ingegneria Sanitaria Ambientale;
- editoriali o testi generali di inquadramento di temi di particolare rilevanza dell'Ingegneria Sanitaria Ambientale, scritti con un linguaggio divulgativo (su invito della Direzione Scientifica o del Comitato Scientifico)

I contributi devono essere originali nell'ambito delle pubblicazioni in lingua italiana, ossia non devono essere stati pubblicati nella stessa forma in atti di convegni o su altre riviste in lingua italiana

## *C. Procedura di pubblicazione*

I contributi devono essere inviati alla rivista utilizzando la piattaforma OJS (Open Journal Systems) disponibile sul portale della rivista stessa, all'indirizzo www.ingegneriadellambiente.net e devono includere:

- un file principale in formato pdf, contenente il testo con tabelle e figure;
- un file in word con i nomi e i riferimenti degli autori, nonché i nomi e l'email di almeno 3 eventuali revisori.

È inoltre possibile (ma non obbligatorio) inviare i seguenti file aggiuntivi:

- una lettera di accompagnamento, con indicati i motivi per cui il contributo è significativo e originale, e perché l'argomento è adatto per la pubblicazione su IDA;
- uno o più file di materiale supplementare, che si intende rendere disponibile ai lettori nella versione on-line dell'articolo;

Il file word con i nomi degli autori deve contenere i nomi e cognomi di tutti gli autori, indicando l'autore di riferimento, che riceverà una mail di conferma della ricezione del manoscritto. Dopo la fase di revisione, in caso di accettazione del contributo sarà richiesto l'invio del file del testo nel formato OpenOffice, Microsoft Word o RTF e dei file ad alta risoluzione (minimo 300 dpi) delle immagini.

Per poter caricare un contributo è necessario, se non si è già registrati, registrarsi sul portale (all'indirizzo www.ingegneriadellambiente.net/ojs/index.php/ida/user/register).

Dopo essere entrati tramute "Login", inserendo Nome Utente e Passoword, è possibile iniziare la procedura cliccando su "Nuova Proposta", visibile sulla destra nella pagina del proprio profilo, seguendo le indicazioni per il caricamento del file. Si ricorda che è necessario caricare il file pdf principale (testo+figure+tabelle) e in seguito il file word secondario (nomi autori e proposta revisori), e l'eventuale materiale supplementare.

Nella sezione dei Metadati è necessario inserire il titolo in italiano e inglese (usare solo caratteri maiuscoli), sommario IT e abstract EN, nonché **i nomi, cognomi e email di tutti gli autori**, che saranno utilizzati dalla versione online, indicando l'autore di riferimento (di default chi carica il contributo), che riceverà una mail di conferma della ricezione del manoscritto. È inoltre necessario inserire l'affiliazione di tutti gli autori.

Dopo la fase di revisione, in caso di accettazione del contributo sarà richiesto il caricamento del file del testo nel formato OpenOffice, Microsoft Word o RTF e dei file ad alta risoluzione (minimo 300 dpi) delle immagini.

Prima dell'invio del contributo, controllare la lista riassuntiva delle informazioni necessarie riportata in ultima pagina (punto 11).

# *D. Revisione*

Gli articoli di ricerca, di review e le comunicazioni tecniche sottoposti per la pubblicazione su IDA sono valutati attraverso un processo di "double blind review", che prevede che autori e revisori siano reciprocamente sconosciuti.

Il testo che sarà inviato ai revisori non deve contenere informazioni sull'identità degli autori. Gli autori, pertanto, sono tenuti ad aiutare il lavoro della redazione in tal senso, limitando le autocitazioni a quanto necessario e limitando qualsiasi altro connotato nel testo che possa favorire la loro identificazione da parte dei revisori.

I revisori sono esperti del settore che effettuano un'analisi accurata del testo ed esprimono un giudizio su eventuali modifiche necessarie al testo e un parere sulla sua pubblicazione.

Se nella procedura di *peer review* viene richiesta una revisione del testo, la versione revisionata dovrà essere inviata entro 30 giorni, a meno di diversa richiesta della Direzione.

Gli autori devono suggerire, nel file word caricato con i dettagli degli autori, almeno 3 e fino a 5 nomi (completi di email e affiliazione istituzionale) di potenziali revisori; i revisori suggeriti non devono avere conflitti di interesse con la ricerca proposta, e non devono far parte della stessa Istituzione degli autori.

## **Istruzioni per la redazione dei contributi (si veda anche il riassunto di controllo in ultima pagina)**

## *1. Dimensione dei contributi*

La dimensione complessiva dei testi è la seguente:

- articoli di ricerca, di review e comunicazioni tecniche: da 30.000 a 80.000 caratteri;
- comunicazioni, recensioni o editoriali: massimo 8.000 caratteri;
- ogni tabella o figura deve essere conteggiata con 2.000 caratteri;
- il numero di tabelle + figure non può superare 15.

Testi di dimensione superiore devono essere concordati con la Direzione Scientifica, indicando i motivi per cui non è possibile rispettare i limiti previsti. Il conteggio dei caratteri comprende gli spazi.

## *2. Sommario e Parole chiave*

Gli articoli di ricerca, le review e le comunicazioni tecniche devono essere accompagnati da:

- un Sommario (in italiano) di massimo 2.000 caratteri
- un Abstract (in inglese) di minimo 3.500 caratteri massimo 5.000 caratteri.
- 5 parole chiave in italiano, una delle quali deve indicare il tema di riferimento (es. rifiuti).
- 5 keywords chiave in inglese, una delle quali deve indicare il tema di riferimento.

È auspicabile che le parole chiave non siano già contenute nel titolo dell'articolo. Le parole chiave non sono necessarie per comunicazioni, recensioni e editoriali.

## *3. Organizzazione dei testi*

Gli articoli di ricerca, di review e le comunicazioni devono contenere, nell'ordine:

- Titolo in italiano (massimo 125 caratteri)
- Sommario dell'articolo in italiano
- 5 parole chiave in italiano
- Titolo in inglese (massimo 125 caratteri)
- Abstract dell'articolo in inglese
- 5 parole chiave in inglese

Preferibilmente la struttura di questi articoli deve contenere le seguenti sezioni:

- 1 Introduzione
- 2. Materiali e metodi
- 3. Risultati
- 4. Discussione
- 5. Conclusioni
- 6. Riferimenti bibliografici
- Ringraziamenti

La sezione di Discussione deve illustrare il significato dei risultati, non ripeterli. Può anche essere utilizzata una sezione combinata "Risultati e discussione". Se necessario, possono essere introdotti altri capitoli.

Nel file separato contenente i nomi degli autori devono essere riportati i nomi completi di tutti gli autori (i secondi nomi possono essere abbreviati), l'Ente (università e dipartimento) o società di appartenenza e l'Indirizzo email. Per l'autore di riferimento è necessario indicare anche indirizzo postale completo, numero di telefono ed eventualmente di fax.

# *4. Formato pagina e testi*

L'impostazione della pagina dovrà essere la seguente:

- dimensione A4 (cm 21x29,7), testo su una sola colonna;
- margine superiore cm 2; inferiore cm 2; sinistro cm 2; destro cm 2;
- $\bullet$  rilegatura cm 0;
- Numero di pagina a piè di pagina, centrato, in Times New Roman, corpo 10;
- Numeri di riga, con inizio ad ogni pagina.

I testi dovranno essere predisposti in formato OpenOffice, Microsoft Word o RTF, con le seguenti caratteristiche:

- caratteri: utilizzare il carattere Times New Roman, dimensione 12;
- paragrafo: interlinea singola, senza altri spazi prima e dopo i paragrafi; non sono previste righe bianche di stacco all'interno del testo, ad eccezione di uno spazio prima di ogni capitolo e dopo ogni tabella.

Capitoli, paragrafi e sottoparagrafi devono essere organizzati e numerati in non più di 3 livelli:

1. Titolo del capitolo: Times New Roman, dimensione 14, grassetto, spazio 24pt.superiore;

1.1 Titolo del paragrafo: Times New Roman, dimensione 12, grassetto, spazio 6pt.superiore;

1.1.1 Titolo del sottoparagrafo: Times New Roman, dimensione 12, corsivo, spazio 3pt.superiore.

Non utilizzare quindi una quarta gerarchia di titoli (es. 1.1.1.1).

Per i titoli Sommario, Abstract e Ringraziamenti: Times New Roman, dimensione 12, maiuscoletto, spazio 24 pt. superiore.

Si consiglia fortemente di usare il file "Template\_IDA.doc" disponibile nella sezione "Linee guida per gli Autori" sul sito http://www.ingegneriadellambiente.net/autori.html.

Non sono previste note a piè pagina o note di approfondimento, ma solo riferimenti bibliografici.

Per la scrittura dei testi si raccomanda la lettura delle "Altre norme editoriali" riportate in seguito.

# *5. Tabelle*

Le tabelle devono essere posizionate all'interno del testo, rispettando i margini della pagina.

Evitare di inserire sfondi di qualunque colore all'interno di tabelle o di parti di esse in quanto ne peggiorano notevolmente la leggibilità.

I numeri in colonna vanno allineati.

Tutte le tabelle devono essere numerate, in modo progressivo iniziando da 1. Nel testo è possibile utilizzare l'abbreviazione "Tab." (Esempio didascalia: Tab. 1 – Didascalia tabella). Le tabelle devono essere precedute dalle rispettive didascalie. Dopo ogni tabella deve essere lasciata una riga vuota.

Le tabelle possono essere inserire nel testo anche come immagini; in ogni caso è comunque necessario allegare il file Excel delle tabelle, con un file per ogni tabella o con un unico file in cui ogni tabella è in uno specifico foglio. I numeri di ogni tabella devono essere privi di collegamenti ad altre celle o tabelle dello stesso file o di file esterni.

Non duplicare le informazioni fornite dalle tabelle con quelle dei grafici e del testo dell'articolo.

# *6. Immagini e grafici*

Le immagini e i grafici devono essere posizionate all'interno del testo, rispettando i margini della pagina, ma vanno altresì inviati anche in file separati. I formati ammessi per le immagini sono .JPG; .TIFF; .BMP.

Nel file di testo le immagini possono essere compresse (in MS-Word: Formato-Immagini-Comprimi), mentre per i file che saranno utilizzati nell'impaginazione, è necessaria una risoluzione di 300 dpi, con base minima pari a 12 cm. Se contenenti testo (ad esempio i diagrammi o i grafici), le immagini devono essere inviate nel formato originale del software col quale il testo è stato aggiunto o elaborato.

È possibile allegare i file Excel dei grafici, con un file per ogni grafico o con un unico file in cui ogni grafico è in uno specifico foglio.

Immagini e grafici sono pubblicati a colori, ma deve essere fatto uno sforzo affinché siano comprensibili anche in bianco/nero. L'immagine non deve superare in altezza e larghezza la dimensione di una pagina. Se l'immagine è più stretta della riga, centrarla.

Tutte le figure di immagini o grafici devono essere numerate, in modo progressivo iniziando da 1.

Nel testo è possibile utilizzare l'abbreviazione "Fig." (esempio didascalia: Fig. 1 – Didascalia figura).

La didascalia della figura va posta sotto la figura stessa.

La riproduzione delle immagini deve essere autorizzata da chi ne possiede i diritti (fotografi, musei, archivi, ecc.). Le immagini scaricate da internet non sono da considerarsi sempre libere da copyright, e spesso la risoluzione con cui sono salvate non ne consentirebbe comunque la riproduzione.

Quando un disegno è composto da più oggetti, conviene raggruppare forme e caselle di testo in un unico elemento (in MS Word: menu Disegno – Raggruppa).

## **7. Materiale supplementare**

IDA accetta materiale supplementare (MS), in forma di testo, tabelle, figure e immagini, per sostenere e migliorare la comprensione delle ricerche pubblicate.

I file supplementari forniti saranno pubblicati on-line all'indirizzo www.ingegneriadellambiente.net ma non saranno riprodotti nella versione cartacea.

Al fine di garantire che il materiale presentato sia direttamente utilizzabile, i dati devono essere forniti in uno dei formati di file consigliati. Gli autori devono inviare il materiale in formato elettronico in collegamento con l'articolo e fornire una didascalia concisa e descrittiva per ogni file.

Se il manoscritto rivisto include MS, un paragrafo dal titolo "Materiale supplementare disponibile" dovrà essere incluso dopo il paragrafo Ringraziamenti. L'ultimo paragrafo del testo dell'articolo dovrà quindi essere il seguente: "*Materiale supplementare è disponibile gratuitamente all'indirizzo www.ingegneriadellambiente.net*"

Il file del MS deve includere il titolo del manoscritto. Numerare pagine, tabelle e figure includendo la sigla MS (MS1, MS2, ecc). I riferimenti al MS devono essere indicati nel testo.

## **8. Copyright**

Nell'inviare il contributo, l'autore/gli autori dichiarano che:

- il lavoro descritto non è stato pubblicato prima nella stessa forma e lingua (se non come parte di tesi di laurea), e che non è o non sarà stato inviato per la pubblicazione nella medesima forma ad una altra rivista in lingua italiana;
- la sua pubblicazione è stata approvata da tutti gli autori, e tacitamente o esplicitamente dagli Istituti in cui è stata effettuata la ricerca o la prestazione di lavoro;
- ha/hanno il diritto di pubblicare i dati o le informazioni contenute in quanto non protette da copyright o vincoli di riservatezza; in caso fossero inclusi dati o le informazioni dati o informazioni protette da copyright o vincoli di riservatezza, l'autore/gli autori hanno ottenuto l'autorizzazione all'utilizzo in questo articolo.

L'autore/gli autori convengono al seguente contratto di licenza e copyright:

- il Copyright su ogni articolo è conservato dall'autore/i;
- l'autore/gli autori concedono a Ingegneria dell'Ambiente la licenza di pubblicare l'articolo e identificare la rivista stessa come originale fonte/luogo di pubblicazione dello stesso;
- l'autore/gli autori concedono a Ingegneria dell'Ambiente i diritti commerciali per la produzione on line e cartacea dell'articolo nella rivista, e per l'eventuale vendita a singoli individui o società;
- l'autore/gli autori concedono a terzi il diritto di utilizzare l'articolo liberamente fintanto che gli autori originali sono citati;

L'articolo e qualsiasi materiale pubblicato associato sono distribuiti da Ingegneria dell'Ambiente sotto la licenza *CREATIVE COMMONS Attribuzione - Non commerciale - Condividi allo stesso modo 3.0 Italia (CC BY-NC-SA 3.0 IT*)

# Chiunque è libero di:

Condividere — riprodurre, distribuire, comunicare al pubblico, esporre in pubblico, rappresentare, eseguire e recitare questo materiale con qualsiasi mezzo e formato.

Modificare — remixare, trasformare il materiale e basarsi su di esso per le sue opere.

Il licenziante non può revocare questi diritti fintanto che i termini della licenza sono rispettati. Alle seguenti condizioni:

Attribuzione — Deve essere attribuita adeguatamente la paternità del materiale, fornendo un link alla licenza e indicando se sono state effettuate modifiche. È possibile realizzare queste condizioni in qualsiasi maniera ragionevole, ma senza suggerire che il licenziante avalli il modo in cui il materiale è usato.

Non Commerciale — Non è possibile usare il materiale per scopi commerciali.

Stessa Licenza — Se si trasforma il materiale o ci si basa su di esso, è fatto obbligo di distribuire il contributo così prodotto con la stessa licenza del materiale originario.

## **9. Altre norme editoriali**

## Unità di misura

Sono ammesse solo le unità di misura del Sistema Internazionale, fondamentali e derivate.

Se sono utilizzate altre unità di misura non S.I., è necessario fornire il fattore di equivalenza.

Sono accettate le seguenti unità di misura di uso comune, pur se non appartenenti al S.I.: minuto (min), ora (h), giorno (d), grado (°), ettaro (ha), litro (l o L), tonnellata (t), angstrom (Å), bar (bar), millimetro di mercurio (mmHg).

In caso di divisione fra unità di misura, usare indici negativi e non / , lasciando spazi fra i simboli (es. m s-1).

## Correttore ortografico

Si consiglia di disattivare il correttore ortografico automatico, per evitare correzioni non volute di cognomi o parole tecniche. Invece, una volta terminato il testo, è necessario ripassare tutto il testo con il programma di correzione, controllando attentamente l'ortografia in tutto il testo.

## Righe bianche e spazi bianchi

Non lasciare mai una riga bianca tra un capoverso e l'altro.

Spazi tra le parole: lasciare sempre 1 solo spazio bianco tra una parola e l'altra. Per sicurezza, si consiglia di fare una ricerca automatica (cercare "due spazi bianchi" e sostituirli con "uno spazio bianco") tante volte quante saranno necessarie per arrivare ad ottenere come risultato di ricerca "0".

Spazi prima e dopo la punteggiatura: lasciare sempre uno spazio dopo (e non prima) un segno di punteggiatura (ad esempio, lasciate sempre uno spazio dopo la virgola o il punto, e mai prima). Non lasciare mai uno spazio dopo l'apostrofo.

#### Uso delle maiuscole e delle maiuscole di rispetto

Non scrivere i titoli dei capitoli o dei paragrafi in maiuscolo.

Non scrivere in maiuscolo parole nel testo, se non eccezionalmente.

Evitare il più possibile le maiuscole di rispetto. Mettere sempre in minuscolo l'iniziale delle parole comuni (es. risorse umane, direzione, azienda), e lasciare le maiuscole solo per Paese, Repubblica (quando si riferisce alla Repubblica italiana), i nomi di uffici e reparti specifici (es. Direzione amministrativa, Ufficio spedizioni, Direzione del personale, ecc.), i termini comuni facenti parte di un nome proprio (es. Banca di Napoli), Stato.

• Qualifiche/titoli: sempre in minuscolo (es. dottore, presidente e non Dottore, Presidente).

• Nomi di discipline: sempre in minuscolo (es. la filosofia e non la Filosofia).

• Sigle di aziende o Stati: sempre non puntate quando la sigla è formata da solo una lettera seguita dal punto (es. non F.I.A.T: ma Fiat, non U.S.A. ma Usa). Lasciare il punto quando segue più lettere (es. Co.Re.Co). Lasciare maiuscole le sigle di due lettere (es. IT, UK); in caso di 3 o più lettere, lasciare la prima lettera maiuscola e le successive minuscole.

• Sigle di programmi: in maiuscolo o in maiuscoletto: es. IHIRMS o IHIRMS.

• Sigle della forma sociale: quando seguono il nome proprio, farle in minuscole puntate (s.p.a., s.r.l., ecc.). Idem fare minuscole puntate le sigle dei diversi tipi di legge e circolari (es. d.p.r., d.lgs., d.m., c.m., d.lgt., ecc.); lasciare invece maiuscola "L." per legge.

In ogni caso, è regola fondamentale che ci sia un criterio uniforme in tutto il testo.

## Parole straniere

Vanno digitate in corsivo solo se sono parole che hanno un corrispettivo esatto in italiano. In tal caso rispetteranno le regole grammaticali della lingua d'origine.

I termini tecnici d'uso corrente vanno invece in tondo e rimangono invariati al plurale. Es. trade-off, public company, off-shore, dumping, software, feedback, ecc.

## Elenchi

Gli elenchi possono essere retti da lettere o simboli grafici. Nel primo caso usare sia lettere maiuscole e minuscole, con la parentesi, esempio: a); A).

La prima riga di ogni punto dell'elenco sarà allineata a filo gabbia sinistra della gabbia, mentre le righe successive saranno rientrate di cm 0,5 o cm 1, in modo tale che le prime lettere di ogni riga risultino tra loro allineate. Se l'elencazione è preceduta da una frase che finisce con due punti, mettere in minuscolo la prima parola di ogni punto (se non è un nome proprio) e mettere il punto e virgola dopo l'ultima parola di ogni singolo punto. Quando invece la frase che precede l'elencazione finisce con il punto, mettere in maiuscolo l'iniziale della prima parola e mettere il punto dopo l'ultima parola.

## Apostrofi e virgolette

Di norma gli articoli la, lo, una, della, dello vanno apostrofati quando la parola che segue inizia con una vocale es. "un'aquila". Mettere l'apostrofo a "di" solo quando è seguito da una parola che inizia con la "i". "Qual è" deve essere sempre senza apostrofo. Non spaziare dopo l'apostrofo.

Usare le virgolette inglesi (" ") per "evidenziare" una parola; usate invece le virgolette «a caporale» (« ») per aprire e chiudere le citazioni nel testo. Quando nell'interno di una citazione contrassegnata da virgolette a caporale viene riportata una seconda citazione, indicarla con le virgolette inglesi.

Attenzione: usare sempre l'apostrofo con le grazie (') e non quello dritto ('). Ugualmente, usare sempre le virgolette inglesi con le grazie (" ") e non quelle dritte (").

## **Accenti**

Con accento acuto: fare attenzione a poiché, perché, sé, nonché, affinché... devono avere sempre l'accento acuto.

Con accento grave: fare attenzione alla voce del verbo essere che ha sempre l'accento grave sia in minuscolo (è) sia in maiuscolo (È). In maiuscolo non digitatela mai con l'apostrofo (E'), ma usare il simbolo corretto (È).

Si consiglia di effettuare, a fine lavoro, un controllo automatico.

## Decimali

Sarebbe preferibile usare per i decimali la virgola, rispettando così la regola dell'italiano. Se però il lavoro è già stato impostato tutto con il punto, controllare che sia stato usato uniformemente.

#### Formule matematiche

Le equazioni devono essere create e modificate con un programma di Equation Editor Ogni equazione deve essere numerata consecutivamente (il numero deve essere posto fra parentesi sulla destra dell'equazione).

## Date

Le date vanno scritte per esteso. Per l'indicazione dei secoli, è preferibile usare le seguenti forme: il XV secolo, e non il quindicesimo secolo; il Settecento, l'Ottocento (sempre maiuscoli), e non il 700, l'800. Le date complete di giorno, mese, anno si scrivono come segue: il 7/4/1980; l'1/5/1987. Nel caso della forma: anni trenta, anni quaranta ecc., si usa '30, '40.

## Evidenziazioni

All'interno del testo, per evidenziare una parola, usare corsivo, che può anche essere usato in caso di parole in lingua non italiana; non utilizzare né parole sottolineate né parole 'in grassetto'. Le sottolineature sono ammesse solo per gli indirizzi web.

Per le citazioni nel testo, usare il corpo del testo in corsivo, tra virgolette ("…..");

## *10. Riferimenti bibliografici*

Per i riferimenti bibliografici Ingegneria dell'Ambiente utilizza lo stile "Harvard". Tutti i riferimenti bibliografici inseriti nel testo (es.: Rossi, 2009), devono avere un riscontro, alla fine dell'articolo, in un elenco non numerato, ordinato alfabeticamente secondo il cognome dell'autore e, per ciascun autore, nell'ordine cronologico di pubblicazione delle opere. Dettagli ed esempi sui criteri dello stile "Harvard" sono riportati in seguito; all'indirizzo www.harvardgenerator.com è possibile effettuare la creazione nel formato Harvard dei diversi tipi di riferimenti. Si raccomandi di eseguire un controllo finale del formato dei riferimenti bibliografici e della presenza di tutti i riferimenti. Si suggerisce di citare solo i riferimenti indispensabili, e non più di tre per frase; se fosse necessario citarne più di tre, verificare che ad ogni riferimento sia associata una precisa affermazione e che siano indispensabili per la comprensione del concetto espresso.

#### *In generale*

Le iniziali devono essere utilizzate senza spazi o punti. Possono essere indicati fino a sei autori. Se più di sei, elencare i primi tre autori e rappresentare gli altri con "et al.".

#### Citazioni di testi

Tutti i riferimenti nel testo devono essere indicati con cognome e data di pubblicazione, e se necessario con i numeri di pagina. Successiva citazioni della stessa fonte devono essere effettuare nello stesso modo della prima, senza usare ibid., op. cit., infra., supra.

In seguito sono riportati i dettagli sullo stile da usare nelle citazioni:

1. Se il nome dell'autore da citare è già nel testo, indicare solo l'anno in parentesi:

... Rossi (2003) ha sostenuto ...

- 2. Se il nome dell'autore non è nel testo, inserire il cognome, virgola e anno:
- ... Un recente studio (Ferrari, 2016) ha descritto ...
- 3. Se necessario, il numero di pagina /delle pagine segue l'anno, separato da due punti:
- ... È stato notato (Rossi, 2013: 36-42), che ...
- 4. Se vi sono due autori, riportarli entrambi, uniti da "e"; se tre o più autori, usare et al.:
- ... È stato affermato (Rossi e Ferrari, 2017) ...
- ... Alcuni ricercatori (Bianchi et al., 2016) ...
- 5. Se vi è più di un riferimento allo stesso autore e anno, inserire a, b, ecc sia nel testo che nell'elenco:
- ... È stato descritto (Rossi, 2017b: 103-22) ...
- ... Una serie di studi (Ferrari et al., 2016a, 2016b) ha prodotto ...

6. Racchiudere all'interno di una singola coppia di parentesi una serie di riferimenti, separati da punto e virgola: ... Ed è stato notato (Rossi e Bianchi, 2008; Russo et al, 2015; Ferrari, 2016) ... Si prega di ordinare in ordine alfabetico per cognome dell'autore.

7. Se due o più riferimenti dello stesso autore sono citati insieme, separare le date con una virgola:

- ... Questa conclusione è confermata da diversi studi (Ferrari, 2015, 2016) ...
- Si prega di iniziare con la pubblicazione meno recente.

8. Racchiudere tra parentesi ogni breve frase associata con il riferimento:

- ... Molti ricercatori hanno sostenuto questo (ma si veda Esposito, 2011: 21-34)
- 9. Per una paternità istituzionale:
- ... Una recente dichiarazione (Ministero dell'Ambiente, 2014: 7) ...
- ... Dati occupazionali (ISTAT, 2014: 16-18) rivelano ...

10. Per gli articoli, studi o rapporti senza autore, utilizzare il nome della rivista, giornale o organizzazione che lo sponsorizza, e non il titolo dell'articolo stesso: ... È stato segnalato (La Repubblica, 2015), che ...

#### Elenco dei riferimenti

#### In generale

11. Verificare che l'elenco sia in ordine alfabetico.

12. I nomi devono essere in lettere maiuscole e minuscole.

13. Quando diversi riferimenti hanno lo stesso autore o gli stessi autori, il nome deve essere ripetuto ogni volta, e non sono da utilizzare altri simboli (es. virgolette o trattini).

14. Cognomi contenenti de, van, von, De, Van, Von, de la, ecc dovrebbero essere elencati rispettivamente in D e V. Attenzione ad elencarli come: "De Rossi P", e non "Rossi P, De". Nelle citazioni nel testo principale, senza il nome, usare le maiuscole per De, Van, Von, De la, ecc (Van Dijk, 1998)

15. Nomi contenenti Jr o II devono essere trattati come segue: Rossi P., Jr (2016) o Bianchi S., II (2005)

16. I riferimenti in cui il primo nome dell'autore è lo stesso dovrebbero essere elencati come segue:

- Riferimenti singolo autore in ordine di data;

- Riferimenti a due autori in ordine alfabetico in base al nome del secondo autore;

- Riferimenti seguita da "et al." in ordine alfabetico; nel caso di più riferimenti avente la stessa data, devono essere collocati in ordine alfabetico del secondo (o terzo) autore, e devono essere inseriti a, b, ecc. Bianchi J. (2013)

Bianchi T.R., Negri P. (2013) Bianchi W. (2013a)

Bianchi W., Rossi M. (2013) Bianchi W., Russo P. (2013) Bianchi W., Hughes J., Kent T. (2013a)

17. Verificare che tutti i dati relativi al periodico o alla pubblicazione siano inclusi: volume e numero di emissione, numeri di pagina, editore, luogo di pubblicazione, ecc

#### Stile dei riferimenti

*Libro:* 

Autore A. e Autore B.(anno) Titolo del libro. Luogo di edizione: nome dell'editore.

Esempi:

Crouch C., Le Gales P. and Trigilia C. (2001) Local Production Systems in Europe: Rise or Demise? Oxford: Oxford University Press.

Denzin N.K. (1989) The Research Act: A Theoretical Introduction to Sociological Methods, 3rd edn. Englewood Cliffs, NJ: Prentice-Hall.

Hollingsworth J.R. e Boyer R. (eds) (1997) Contemporary Capitalism: The Embeddedness of Institutions. Cambridge: Cambridge University Press.

## *Capitolo di un libro:*

Autore A. (anno) Titolo Capitolo: sottotitolo. In: Curatore A (a cura di), Titolo del libro. Luogo: Editore, 00-00.

Autore A., Autore B. e Autore C. (anno) Titolo Capitolo: sottotitolo. In: Curatore A e Curatore B (eds) Titolo libro. Luogo: Editore, 00-00.

Autore A. e Autore B. (anno) Titolo Capitolo: sottotitolo. In: Curatore A, Curatore B Curatore C (a cura di), Titolo del libro. Luogo: Editore, 00-00.

# Esempi:

Gumley V. (2008) Skin cancers. In: Tschudin V and Bianchi EB (eds) Nursing the Patient with Cancer. London: Hall House, 26–52.

Binns T., Bek D. and Ellison B. (2007) Sidestepping the mainstream: Fairtrade rooibos tea production in Wupperthal, South Africa. In: Maye D., Holloway L. and Kneafsey M. (eds) Alternative Food Geographies: Representation and Practice. Oxford:Elsevier, 331–349.

## *Articolo in una rivista:*

Autore A. e Autore B. (anno) Titolo dell'articolo: sottotitolo. Rivista vol (numero): 00-00.

Autore A., Autore B. e Autore C. (anno) Titolo dell'articolo: sottotitolo. Rivista vol (numero): 00-00.

Autore A., Autore B., Autore C. et al. (anno) Titolo dell'articolo: sottotitolo. Rivista vol (numero): 00-00. Esempi:

Winter M. (2003) Embeddedness: Food economy and localism. Journal of Rural Studies 19(1): 23–32.

Hoskins C. and Mirus R. (1988) Reasons of the US dominance of the international trade in television programmes. Media, Culture and Society 10(4): 499–515.

Khenenou T., Melizi M., Bennoune O., et al. (2013) Histological changes in liver and pectoral muscles of broiler chickens slaughtered with and without naming of Allah. International Journal of Poultry. Science 12(9): 550-552

## *Articolo in una rivista disponibile online prima della pubblicazione:*

Autore A. e Autore B. (anno) Titolo dell'articolo. Rivista vol: 1-00 (consultato il gg/mm/aa).

Autore A., Autore B. e Autore C. (anno) Titolo dell'articolo. Rivista vol: 1-00 (consultato il gg/mm/aa).

Autore A., Autore B., Autore C. et al. (anno) Titolo dell'articolo. Rivista vol: 1-00 (consultato il gg/mm/aa). Esempio:

Bakker A.B., Emmerik H.V. and Riet P.V. (2008) How job demands, resources and burnout predict objective performance. Anxiety, Stress and Coping 00: 1–10 (access oil 6 January 2010).

## *Sito Web*

National Center for Professional Certification. (2002) Factors Affecting Organizational Climate and Retention. Disponibile su: www.cwla.org./programmes/triechmann/2002fbwfiles.

## *Tesi non pubblicate*

Rossi B. (2008) L'azionariato dei dipendenti e gli effetti di partecipazione sui risultati d'impresa. Tesi di dottorato non pubblicata, Università Statale di Milano.

## *Quotidiano*

Zichichi A. (2007) Il clima non è matematico. Il Giornale, 3 febbraio, p.21.

# **11. Riassunto di controllo prima dell'invio del contributo**

## **Per il caricamento del contributo sul portale**

- Registrarsi (www.ingegneriadellambiente.net/ojs/index.php/ida/user/register) se non si è già registrati
- Entrare cliccando su "Login" se si è già registrati, inserendo Nome Utente e Passoword
- Cliccare su "Nuova Proposta", visibile sulla destra nella pagina del proprio profilo
- Seguire le indicazioni per il caricamento del file
- Caricare il file pdf principale
- Caricare il file word secondario
- Caricare eventuale materiale supplementare
- Inserire nei metadati il titolo IT e EN (in maiuscolo), il sommario IT e EN, nonché i nomi, le affiliazioni e le email di tutti gli autori

#### **Il file pdf principale deve contenere**

- Titolo in italiano
- Sommario in italiano (max 2.000 caratteri)
- 5 parole chiave in italiano
- Titolo in inglese
- Abstract in inglese (3.500-5.000 caratteri)
- 5 parole chiave in inglese

## **Il file word secondario deve contenere**

- Nomi degli autori
- Affiliazione degli autori
- Indirizzo esteso dell'autore principale
- Suggerimenti di almeno 3 nomi di potenziali revisori, con relativa affiliazione e email